#### RMPrepUSB Crack Download

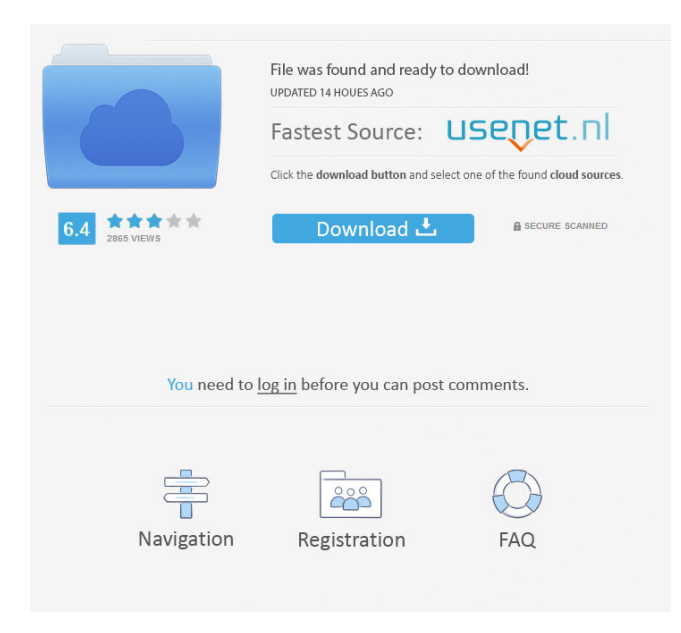

# **RMPrepUSB Crack + Free Download [Mac/Win]**

The small and intuitive user interface for formatting your USB drives Format your USB drive and copy OS files onto the device ]]> How to Clone an OS X Installer to Any Partition 19 Jul 2011 21:58:11 +0000admin X installation is quite a lengthy process, and the most important part of it is the creation of a bootable disk. There are several ways of installing your operating system, such as the use of the Windows CD, Linux Live CD or Mac USB Installer. In order to eliminate the pain and make the process of installing OS X much quicker, you should know how to clone an OS X installer. Here's How to Clone an OS X Installer to Any Partition OS X installation is quite a lengthy process, and the most important part of it is the creation of a bootable disk. There are several ways of installing your operating system, such as the use of the Windows CD, Linux Live CD or Mac USB Installer. In order to eliminate the pain and make the process of installing OS X much quicker, you should know how to clone an OS X installer. Cloning an OS X installer The process of cloning an OS X installer is a lot simpler than you may think. With the help of this method, you will be able to copy the installer's contents to a storage medium that you will need to use for the actual installation of the operating system. With this method, you can use any partition in your computer, so long as it's available. By cloning an OS X installer, you will be able to have a full copy of the operating system. Furthermore, if anything goes wrong, you will still be able to have a complete copy of the contents of the installer on a different partition. If you are attempting to create a bootable disk, you can use the DVD or the bootable ISO image

#### **RMPrepUSB Product Key Free Download**

Key macro recorder software. This program allows you to record your keystrokes with different key names and to change them after. Multi-keyboard support: This program can record different sets of keys, no matter where they are on the keyboard, or how many are there. Recorder can store a single set or multiple sets of keys. Recorders (record mode): In this mode, after the key is pressed, the program saves the name of the key pressed and the time it was pressed (time stamp). Playback (playback mode): When a recorded key is pressed, the program starts playing back the saved key. Built-in file browser for easy key macro editing. The program offers three record modes: 1) one single key, 2) multiple keys pressed at the same time, 3) multiple keys pressed one after the other. In order to avoid mistyping in the command line the program is not case sensitive. To edit a keystroke, the program offers to you the list of all recorded macros. You can use up to 8 records. How to install: Steps: 1. Download the installation file to a folder. 2. Click Run and follow the instruction to run this software. 3. Then the program will add a window to record your Keystrokes.. iCEnhancer By: HXsoft iCEnhancer is an easy-to-use and easy-to-learn software program that will greatly enhance your video editing experience. With iCEnhancer, you can make powerful video effects by simply dragging and dropping, with a minimum of fuss. Drag and Drop! Drag and Drop! The best part about iCEnhancer is its simplicity. Simply drag your video clip and then choose from a large library of more than 70 built-in effects to apply to your clip. As soon as you have set up the effects you want, simply click the "Apply" button and you're done! Extreme User Control iCEnhancer's powerful timeline has two modes of operation, depending on how you want to edit. With the "Edit" mode you can add and move your video clips and apply effects to your clips all from the timeline. For those of you who like to edit on a regular basis, there's a second mode called "Advanced Mode" that allows you to do all the normal editing tasks you would expect, including scrubbing, trimming, and adding clips. Multiple 1d6a3396d6

# **RMPrepUSB With License Key [Updated] 2022**

If you are looking for an easy to use program to prepare your USB drive to run Windows XP or any other operating system, then you need to check out RMPrepUSB. It's a powerful tool that will allow you to have a nice way of formatting your USB drive and copying files onto it. It also allows you to use a wide variety of options, so as to ensure that the disk is of the best quality possible. It is easy to use and understand, so all you will need is a simple USB drive to be able to use it. You don't even need to have any other programs installed to use it, which means that the entire process will be carried out without any issue. What's in the box: RMPrepUSB is available for free download and comes in a zipped archive, with the setup executable contained in the.exe file. The package also contains two manuals in PDF format, and a collection of screenshots that should help you get a better idea of what the program can do, before you start using it. Ntjunk is a simple and powerful file shredder utility, designed to quickly shred files and folders with ease. The program operates in a simple manner, allowing you to select the type of file to be shredded, the files that need to be destroyed, the time period that they need to be destroyed for, and the location where the files need to be stored. The shredding process can be monitored while it is being carried out, in the form of a bar graph, and an option is offered so as to display a list of files that are being shredded, with the start and end time period for the process. It also features a folder checker, which allows you to quickly delete files and folders without affecting your operating system in any way. It is easy to use, and comes complete with a clear, user-friendly interface. It doesn't take up a lot of resources, and comes as a single file, requiring no installation. What's in the box: Ntjunk is a simple and effective file shredder program that is designed to help you destroy files and folders with ease. It is available for free download, and works on Windows XP, Vista and Windows 7. It is free of charge and doesn't have any hidden costs. GMM Menu (GUID Media Manager) is a comprehensive and easy to use media player, which can be used to

#### **What's New In?**

Create bootable partition on flash disk/media; 3 steps wizard to help you: \*Press the button 1-3-4 to create the partition; \*Set the Partition Size; \*Set the Volume Label; \*Install files to the partition. Welcome to the ShareMe. Shareme is a dedicated internet portal bringing users the latest shareware & freeware from the world's best Software Authors. Shareme allows Shareware & Freeware Authors to submit their latest wares, so you the user are able to download their latest software updates all the time, after they are released! Always visit Shareme for your software needs.9:00PM: Ottawa Senators sign Anton Rodin The Toronto Maple Leafs have traded the contract of defenseman Anton Volchenkov to the Ottawa Senators in exchange for Anton Rodin, per TSN's Darren Dreger. Volchenkov has two seasons remaining on his deal. Rodin is a restricted free agent who is without a contract. Volchenkov, 32, has one season left on his contract. He appeared in 50 games for the Maple Leafs this season, collecting 11 points, a plus-six rating and 42 penalty minutes. He's a plus-13 in his career, but his penalty minute total and minus rating have gone up the past couple of seasons. He had a positive impact on the defensive side of the puck, playing a heavy role as a penalty killer. Dreger also reports the Maple Leafs have placed defenseman Luke Schenn on injured reserve. This trade would seem to indicate the Leafs are down to one healthy defenseman. Roman Polak has been out since April 14 with an upper-body injury. Kaberle has appeared in 12 games and might be able to return soon.Changing climate conditions and environmental stressors, such as air pollution and toxic chemicals, have long been considered to be the primary causes of adverse human health outcomes, including cancer. However, the combined effect of climate change and chemical exposures on human health is more complex and remains largely unexplored. We propose to use a unique experimental model - a large population of the "human mosquito" Aedes aegypti - to address this issue. For more than 100 years, this species has been the primary vector for dengue, yellow fever and other deadly arboviral diseases. The mosquito is also a major vector of arboviral encephalitis (arithmetic mean of 50,000 cases of viral encephalitis per year), a disease that predominantly affects children in the developing world. Two-thirds of the world's population, including billions of children, live in areas where arboviral disease is endemic and are therefore vulnerable to infection. In addition, arboviruses, including dengue virus (DENV) and West Nile virus (WNV), are emerging to threaten human health due to environmental changes, including climate

### **System Requirements:**

Supported OS: Windows 10/8/7/Vista/XP DirectX 9.0c graphics card 1 GHz or faster processor 1 GB RAM 1280 x 1024 screen resolution 900 MB available hard drive space (Please note: Many older games may have been created for Windows 3.11, 3.x or Windows 95. While some of these games may run in Windows 7 and Windows 8 systems with minimal modifications, we cannot guarantee this.) How to run this game. Run Windows Explorer, go

[https://gecm.es/wp-content/uploads/2022/06/Flash\\_Video\\_FLV\\_Player\\_for\\_Dreamweaver.pdf](https://gecm.es/wp-content/uploads/2022/06/Flash_Video_FLV_Player_for_Dreamweaver.pdf)

<https://ledromadairemalin.eu/jagware-mbox-to-pst-wizard-crack/>

<https://imoraitilaw.com/wp-content/uploads/2022/06/wallelo.pdf>

<http://eventaka.com/?p=850>

<https://makesomedigital.com/wp-content/uploads/2022/06/daunar.pdf>

<http://www.pilsbry.org/checklists/checklist.php?clid=2687>

<http://www.kryczek-kancelaria.eu/?p=613>

<http://www.hva-concept.com/webit-crack-lifetime-activation-code-for-pc/>

<http://mycoopmed.net/?p=5120>

<https://bistrot-francais.com/retest-crack-for-windows/>

<https://eventaka.com/wp-content/uploads/2022/06/xeredal.pdf>

<https://destabyn.org/?p=3790>

<https://glammazone.com/wp-content/uploads/2022/06/jesskafl.pdf>

[https://stinger-](https://stinger-live.s3.amazonaws.com/upload/files/2022/06/fmxyFPxQlMY2HOAnGimo_07_50bf6364a78a770647e19f391ffd12a4_file.pdf)

[live.s3.amazonaws.com/upload/files/2022/06/fmxyFPxQlMY2HOAnGimo\\_07\\_50bf6364a78a770647e19f391ffd12a4\\_file.pdf](https://stinger-live.s3.amazonaws.com/upload/files/2022/06/fmxyFPxQlMY2HOAnGimo_07_50bf6364a78a770647e19f391ffd12a4_file.pdf) <https://misasgregorianas.com/miditransformer-crack-full-product-key/>

<https://plan-bar-konzepte.de/2022/06/07/visualdependencies-crack-with-license-code-free-download-for-pc/>

<https://energypost.eu/wp-content/uploads/2022/06/reyjan.pdf>

<https://vineyardartisans.com/artisan-pages/?p=7230>

<https://ideaboz.com/?p=5509>

<https://wakelet.com/wake/GD3xOne9XpRrGlPzJ0A5b>